### UNIDADE CENTRAL **de Processamento**

#### **microprocessadores**

**Prof. Henrique** 

**2016/1**

#### **Roteiro**

- » Introdução;
- » Ciclo de Instrução;
- » Funções;
- » Divisão da CPU;
- » ULA;

»

- » Controle;
- » Aplicação;

U / UCP são siglas para o mesmo dispositivo (EN/PT).

## UCP

#### **ARQUITETURA**

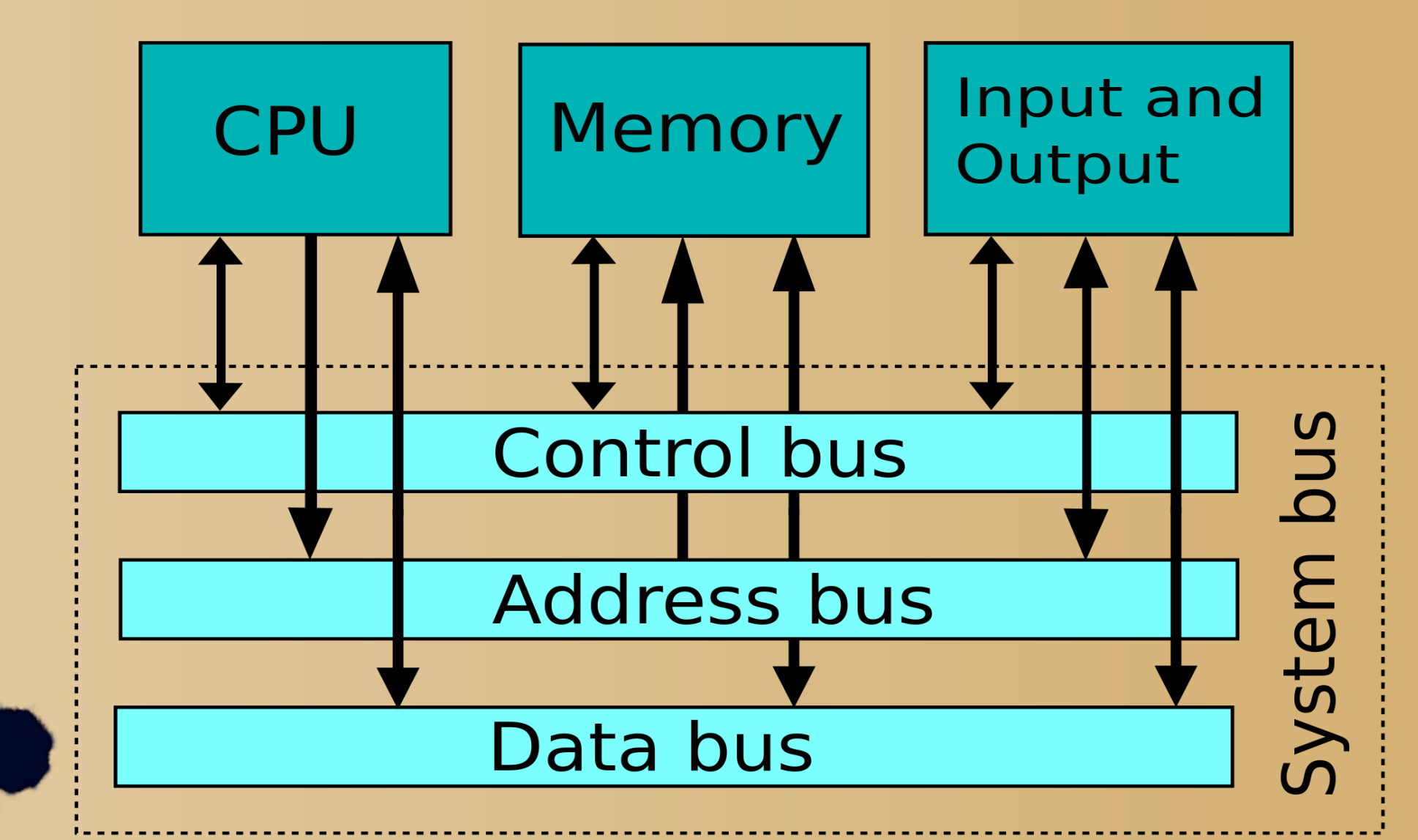

#### **Arq. Von Neumman**

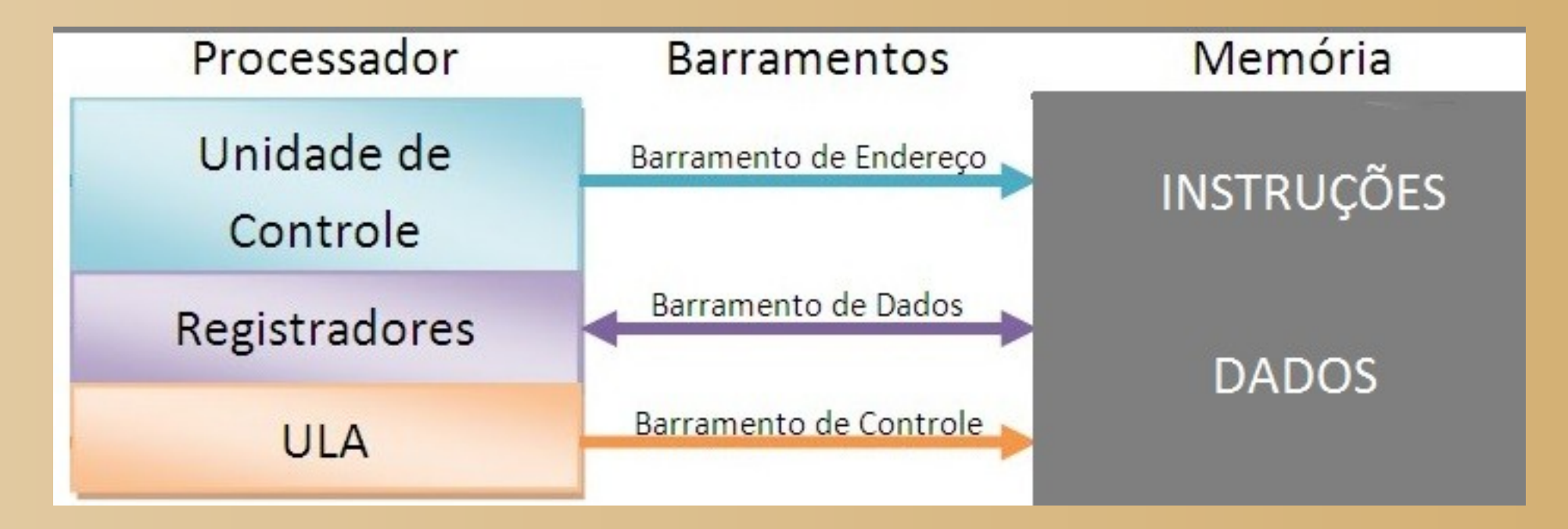

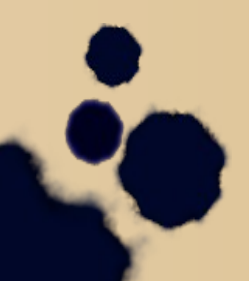

#### **Arq. Harvard**

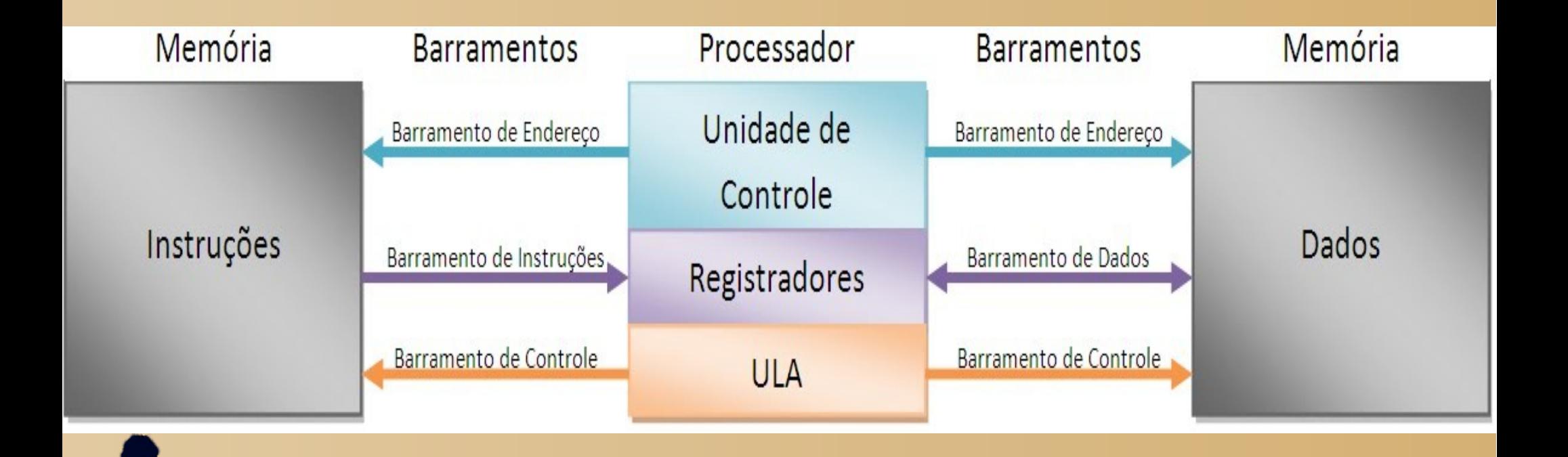

### **Introdução**

O processador é o componente vital de um sistema computacional, responsável pela realização das operações de processamento e de controle, durante a execução de um programa.

CPU / UCP são siglas para o mesmo dispositivo (EN/PT).

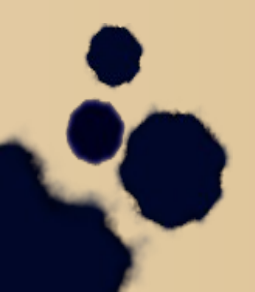

### **Ciclo de Instrução**

É a execução das funções sequenciais do programa. Este ciclo se repete indefinidamente até que o sistema seja desligado, ou ocorra algum tipo de erro,ou seja encontrada uma instrução de parada.

A UCP é projetada e fabricada com o propósito único de executar sucessivamente pequenas operações, na ordem definida pela organização do programa.

### **Funções**

- Buscar na memória a instrução a ser executada; ■ Interpretar que operação a instrução está explicitando;
- Buscar os dados onde estiverem armazenados;
- Executar efetivamente a operação com os dados e
- armazenar o resultado no local definido pela instrução;
- Reiniciar o processo, buscando a próxima instrução;

## UCP

### **FUNÇÕES**

### FUNÇÕES

#### Processamento

#### Controle

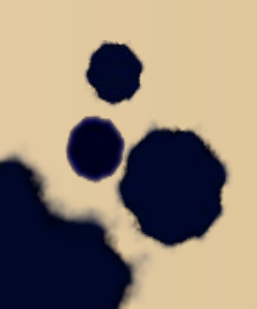

# UCP

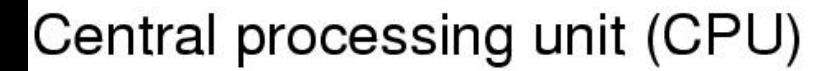

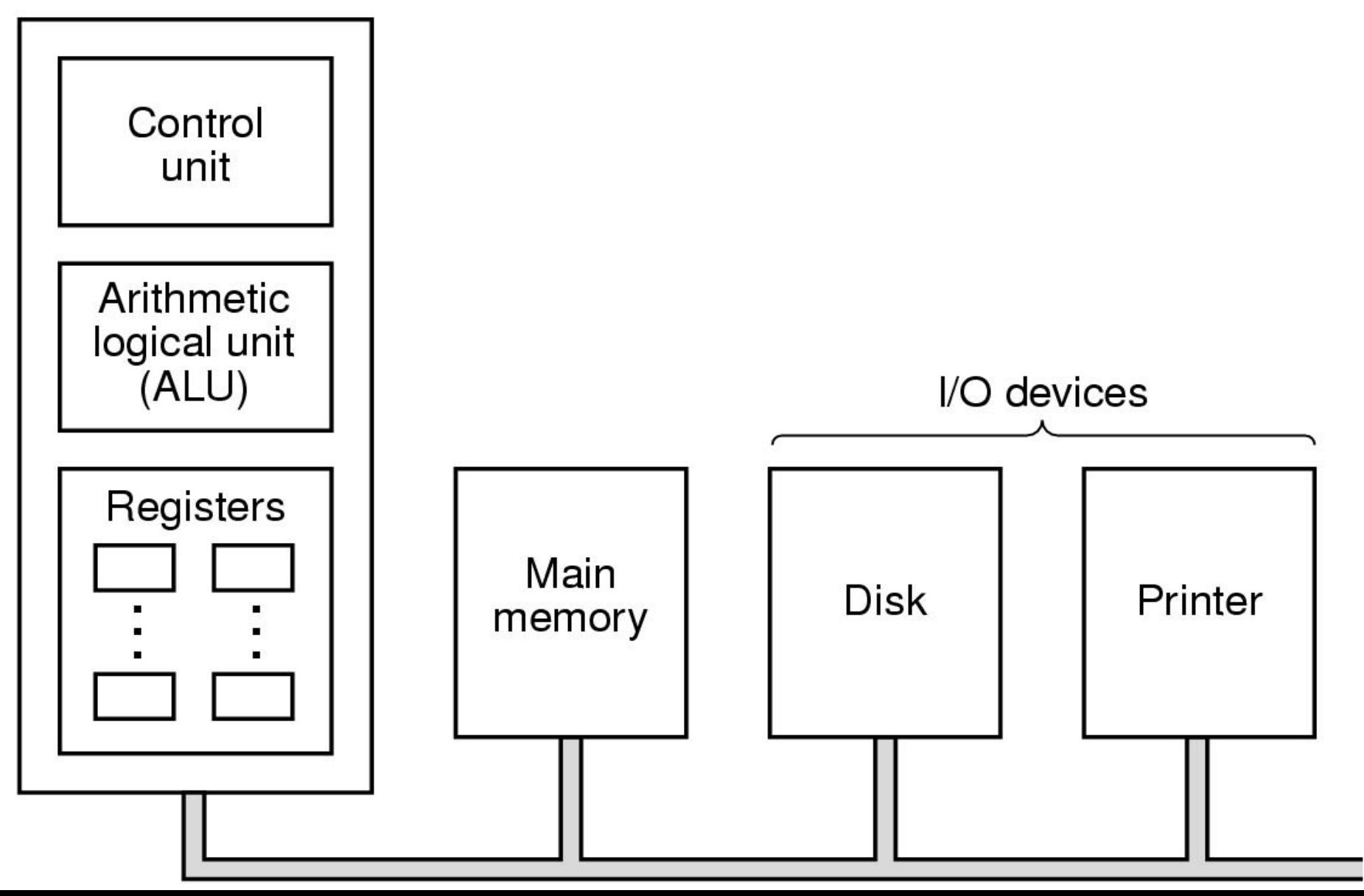

**Bus** 

### **Funções**

A função processamento se encarrega de realizar as atividades relacionadas com a efetiva execução de uma operação, ou seja, processar (operações aritméticas, gravações/leituras, exibição, cópia, atualização, etc).

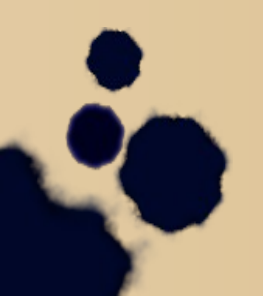

### **Funções**

A função controle é exercida pelos componentes da UCP que se encarregam das atividades de busca (endereçamento/mapeamento), interpretação e controle da execução das instruções, bem como do controle da ação dos demais componentes do sistema de computação (habilitação) tais como memória, discos e barramentos.

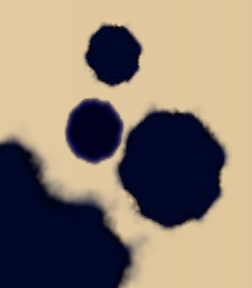

### **Funções**

O conceito do que significa processamento de dados, a ação de manipular um ou mais valores (dados) em uma certa sequência de passos, de modo a produzir um resultado útil. Este resultado muda conforme o tipo de operação realizada.

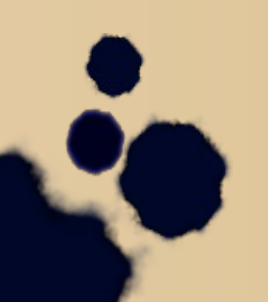

## UCP

#### **DIVISÃO**

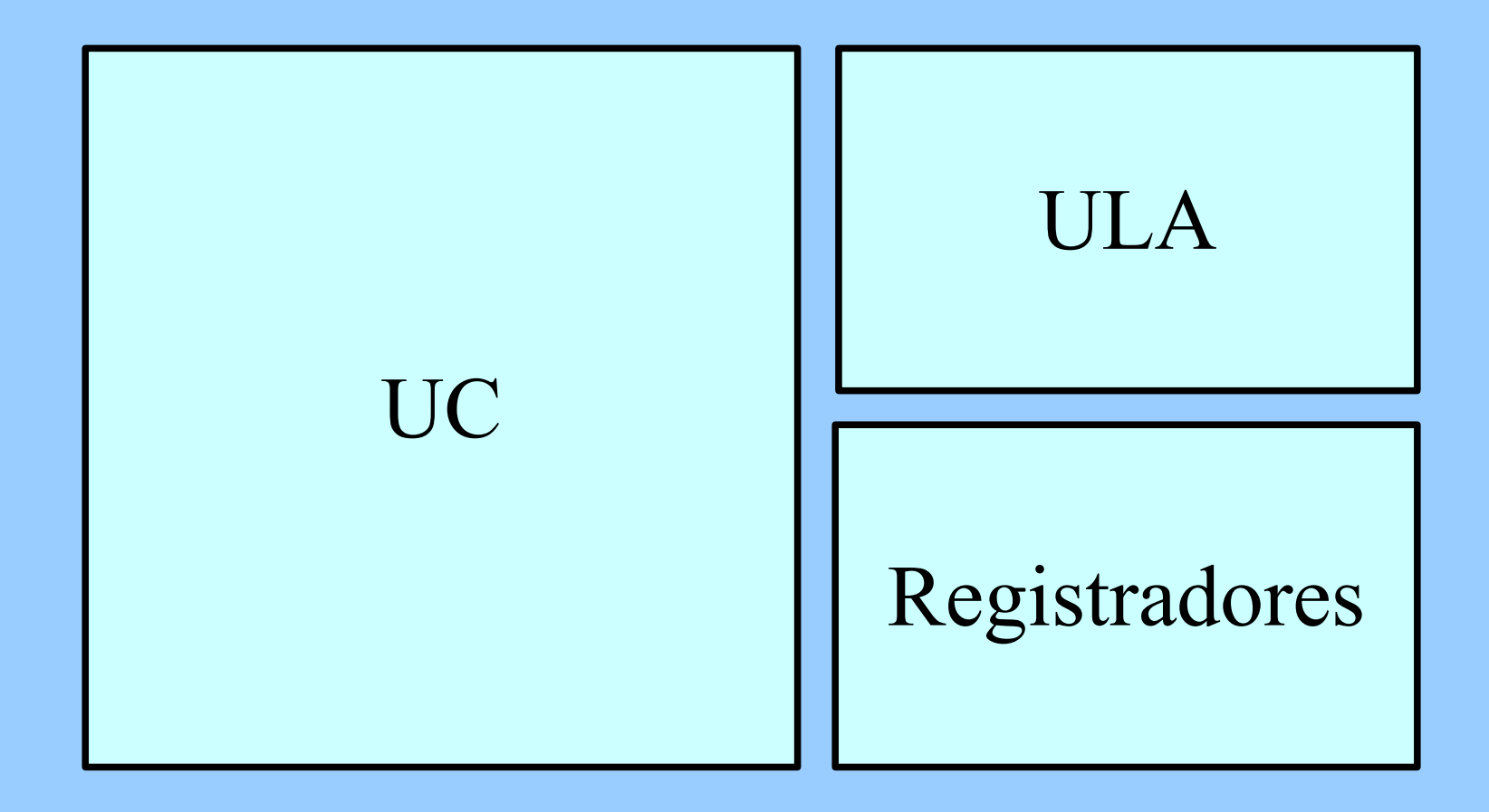

### **Funções**

Processar o dado é executar com ele uma ação que produza algum tipo de resultado. Esta é, pois, a atividadefim do sistema, uma vez que ele existe simplesmente para processar dados. Entre as tarefas comuns a esta função (processamento) podem ser citadas as que realizam:

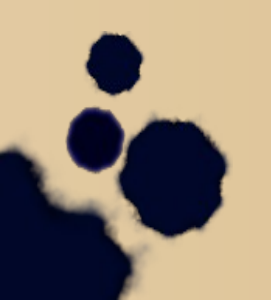

### **ULA**

#### **PROCESSAMENTO**

- Operações aritméticas;
- Operações lógicas;
- Movimentação de dados;
- Desvios;
- Operações de entrada ou saída;

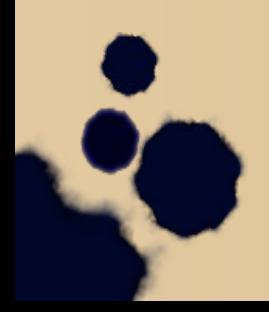

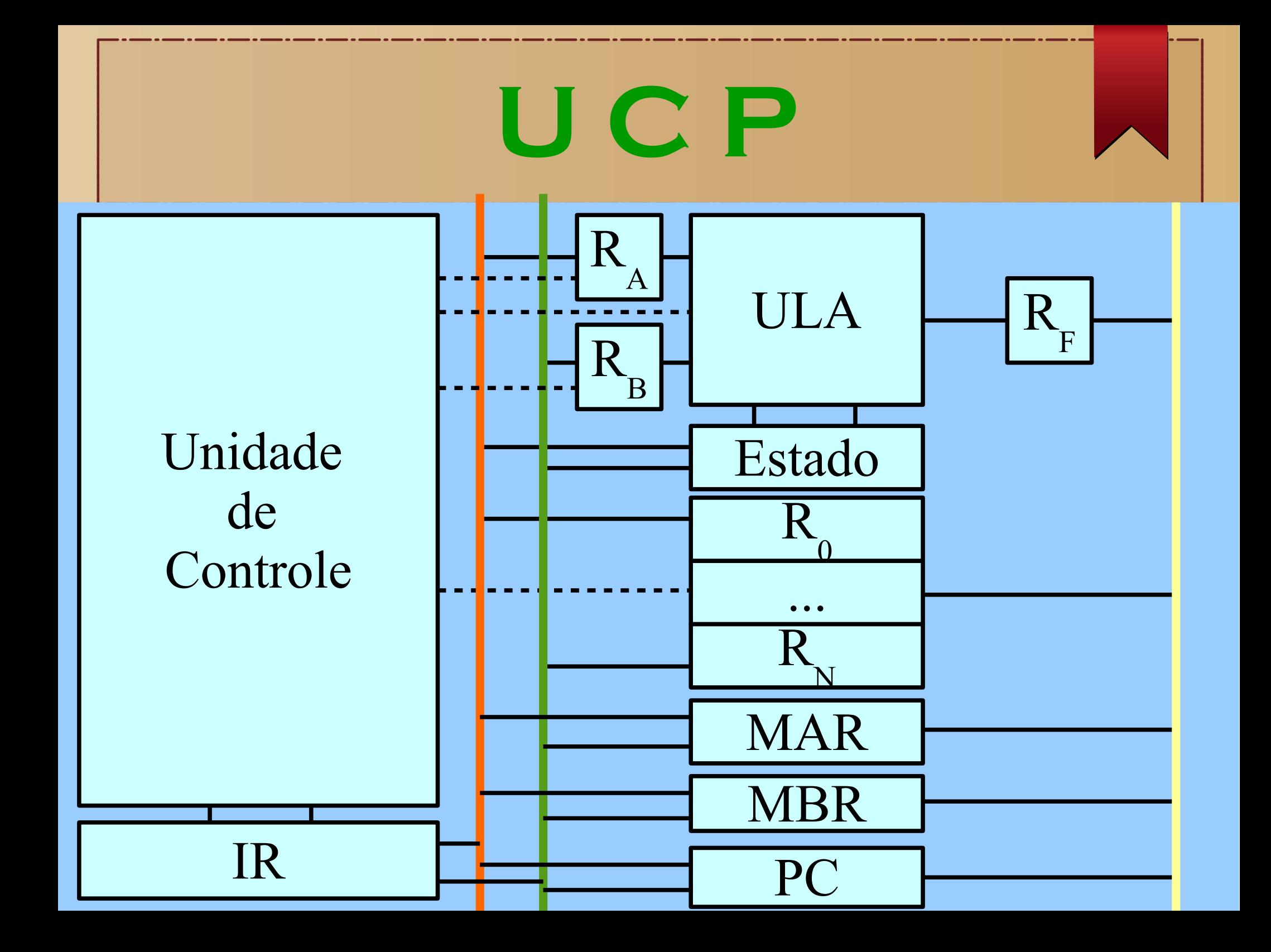

### **ULA**

### **UNIDADE LÓGICA ARITMÉTICA**

- Operações aritméticas;
- Operações lógicas;
- Movimentação de dados;
- Desvios;
- Operações de entrada ou saída;

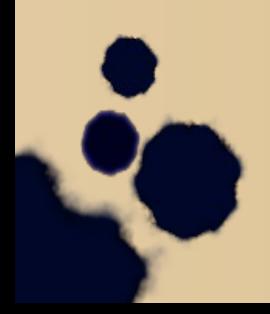

B<sub>0</sub><br>A<sub>0</sub>  $V_{CC}$ Ā1  $\overline{2}$ 23  $S3$  $\overline{B}$ 1 3 22  $\overline{A}2$  $S<sub>2</sub>$  $21$ 4  $S<sub>1</sub>$  $\overline{B}2$ 5 20  $\overline{A}3$ S<sub>0</sub> 6 19  $\frac{\overline{B}}{\overline{G}}$  $c_{n}$ 18 M 8  $17$  $\frac{1}{50}$  $rac{C_n+4}{P}$ 16 g 10 15  $\overline{F}2$ А B ו ו 14 **GND**  $\overline{F}3$  $12$  $13$ 

#### **ULA 74LS181**

**VCC: 5V GND: 0V**

**Entrada de Alimentação do CHIP**

**B0**  $V_{CC}$ A<sub>0</sub> Ā1  $\overline{2}$ 23  $S3$  $\overline{B}$ 1 3 22  $\overline{A}2$  $S<sub>2</sub>$  $21$  $S<sub>1</sub>$  $\overline{B}2$ 5 20 Ā3 S<sub>0</sub> 6 19  $\overline{B}3$  $c_{n}$ 18  $\overline{\mathsf{G}}$ M 8  $17$ F<sub>0</sub>  $rac{C_n+4}{P}$ 16 g  $\overline{F}1$ 10 15  $\overline{F}2$ А B ו ו 14  $\overline{F}3$ **GND**  $12$  $13$ 

#### **ULA 74LS181**

**M→Modo Controle**

**L→ Op. Aritméticas H→ Op. Lógicas**

**B0**  $V<sub>CC</sub>$ A<sub>0</sub> Ā1  $\overline{2}$ 23  $S3$ **B1** 3 22  $\overline{A}2$  $S<sub>2</sub>$  $21$  $\blacktriangleright$  S1  $\overline{B}2$ 5 20 Ā3  $\blacktriangleright$  SO 6 19  $\overline{B}3$  $c_n$ 18  $\overline{\mathsf{G}}$ M 8  $17$ F0  $rac{C_n+4}{P}$ 16 9  $\overline{F}1$ 10 15  $\overline{F}2$ B А 14  $\equiv$  $\overline{\mathsf{F}}3$ **GND**  $12$  $13$ 

#### **ULA 74LS181**

 $S_0 \sim S_3 \rightarrow$ 

Entrada Seleção de Operação [4 bits]

B<sub>0</sub><br>A<sub>0</sub>  $vcc$ Ā1  $\overline{2}$ 23  $S3$  $\overline{B}$ 1 3 22  $\overline{A}2$  $S<sub>2</sub>$  $21$  $S<sub>1</sub>$  $\overline{B}2$ 5 20 Ā3 S<sub>0</sub> 6 19  $\frac{\overline{B}}{\overline{G}}$  $c_{n}$ 18 M 8  $17$  $\frac{1}{50}$  $\frac{C_n+4}{P}$ 16 g 10 15  $\overline{F}2$ B А ו ו 14  $\equiv$  $\overline{\mathsf{F}}3$ **GND**  $12$  $13$ 

#### **ULA 74LS181**

 $\sim A_{3} \rightarrow$  $\mathbf{A}_{\alpha}$ 

Entrada Número A [4 bits]

 $\frac{1}{40}$  $V_{CC}$ Ā1  $\overline{2}$ 23  $S3$  $\overline{B}$ 1 3 22  $\overline{A}2$  $S<sub>2</sub>$  $21$  $S<sub>1</sub>$  $\overline{B}2$ 5 20 Ā3 S<sub>0</sub> 6 19  $\overline{B}3$  $c_{n}$ 18  $\overline{\mathsf{G}}$ M 8  $17$  $\frac{1}{50}$  $rac{C_n+4}{P}$ 16 9 10 15  $\overline{F}2$ B А ו ו 14  $\equiv$  $\overline{\mathsf{F}}3$ **GND** 12  $13$ 

#### **ULA 74LS181**

 $B_0 \sim B_3 \rightarrow$ 

Entrada **Número B** [4 bits]

B<sub>0</sub><br>A<sub>0</sub>  $vcc$ Ā1 23 2  $S3$  $\overline{B}$ 1 3 22  $\overline{A}2$  $S<sub>2</sub>$  $21$ 4  $S<sub>1</sub>$  $\overline{B}2$ 5 20 Ā3 S<sub>0</sub> 6 19  $\frac{\overline{B}}{\overline{G}}$  $c_{n}$ 18 M 8  $17$  $\overline{F}0$  $\frac{C_n+4}{P}$ 16 g  $\blacktriangleright$   $\widetilde{F}1$ 10 15  $\blacktriangleright$   $\bar{F}2$ А B 11 14 **GND**  $\overline{F}3$  $12$  $13$ 

#### **ULA 74LS181**

$$
\mathbf{F}_{_{0}} \sim \mathbf{F}_{_{3}} \rightarrow
$$

Saída Número F [4 bits]

B<sub>0</sub><br>A<sub>0</sub>  $vcc$ Ā1 23 2  $\frac{\overline{B}}{\overline{A}2}$  $S3$ 3 22  $S<sub>2</sub>$  $21$  $\overline{B}2$  $S<sub>1</sub>$ 5 20  $\overline{A}3$ S<sub>0</sub> 6 19  $\frac{\overline{B}}{\overline{G}}$  $c_{n}$ 18 M 8  $17$  $\frac{\overline{F}0}{\overline{F}1}$   $\frac{\overline{F}1}{\overline{F}2}$  $rac{C_n+4}{P}$ 16 9 10 15 B А ו ו 14  $\overline{\mathsf{F}}3$ **GND** 12  $13$ 

#### **ULA 74LS181**

 $C_{\text{N}}^{\longrightarrow}$ Entrada: H: com carry L: sem carry

B<sub>0</sub><br>A<sub>0</sub>  $V_{CC}$ Ā1 23 2  $\frac{\overline{B}}{\overline{A}2}$ <br> $\frac{\overline{B}}{\overline{B}2}$  $S3$ 3 22  $S<sub>2</sub>$  $21$  $S<sub>1</sub>$ 5 20  $\overline{A}3$ S<sub>0</sub> 6 19  $\frac{\overline{B}}{\overline{G}}$  $c_n$ 18  $\frac{M}{F0}$   $\frac{M}{F1}$   $\frac{M}{F2}$ 8  $17$  $rac{C_n+4}{P}$ 16 9 10 15 A **B** ו ו 14  $\equiv$  $\overline{F}3$ **GND** 12  $13$ 

#### **ULA 74LS181**

 $C_{N+4}$  $\rightarrow$  Houve Carry? Saída **H:** sim L: não

B<sub>0</sub><br>A<sub>0</sub>  $vcc$ Ā1  $\overline{2}$ 23  $\frac{\overline{B}}{\overline{A}2}$  $S3$ 3 22  $S<sub>2</sub>$  $21$  $\overline{B}2$  $S<sub>1</sub>$ 5 20 Ā3 S<sub>0</sub> 6 19  $\overline{B}3$  $c_n$ 18  $\overline{\mathsf{G}}$ M 8  $17$  $\frac{1}{\overline{F}} = \frac{1}{\overline{F}}$  $rac{C_n+4}{P}$ 16 9 10 15 А **B** 11 14  $\equiv$  $\overline{F}3$ **GND**  $12$  $13$ 

#### **ULA 74LS181**

 $\overline{G}$  ou  $Y \rightarrow$ **Carry out** Saída **H:**  $\mathbf 1$ L:  $\boldsymbol{0}$ 

B<sub>0</sub><br>A<sub>0</sub>  $V<sub>CC</sub>$ Ā1 23 2  $S3$  $\overline{B}$ 1 22 3  $\overline{A}2$  $S<sub>2</sub>$  $21$  $S<sub>1</sub>$  $\overline{B}2$ 5 20 Ā3 S<sub>0</sub> 6 19  $\overline{B}3$  $c_n$ 18  $\overline{\mathsf{G}}$ M 8  $17$  $\frac{1}{50}$  $\frac{C_n+4}{P}$ 16 9 10 15  $\overline{F}2$ B A ו ו 14  $\equiv$  $\overline{F}3$ **GND**  $12$  $13$ 

#### **ULA 74LS181**

 $A = B$ Comparação Saída  $F_0 = F_1 = F_2 = F_3$  $H:$  $\mathbf{F}_{a} \neq \mathbf{F}_{1} \neq \mathbf{F}_{2} \neq \mathbf{F}_{3}$ L:

B<sub>0</sub><br>A<sub>0</sub>  $V<sub>CC</sub>$ Ā1 23 2  $S3$  $\overline{B}$ 1 22 3  $\overline{A}2$  $S<sub>2</sub>$  $21$  $S<sub>1</sub>$  $\overline{B}2$ 5 20 Ā3 S<sub>0</sub> 6 19  $\overline{B}3$  $c_n$ 18  $\overline{\mathsf{G}}$ M 8  $17$  $\frac{F}{F1}$   $\frac{F}{F2}$  $C_n + 4$ 16 9  $\overline{\mathsf{P}}$ 10 15 **B** А ו ו 14  $\equiv$  $\overline{\mathsf{F}}3$ **GND**  $12$  $13$ 

#### **ULA 74LS181**

 $\overline{P}$  ou  $X$ Comparação Saída H:  $F_0 = F_1 = F_2 = F_3$ L:  $\mathbf{F}_{0} \neq \mathbf{F}_{1} \neq \mathbf{F}_{2} \neq \mathbf{F}_{3}$